Doc No. :PT-HMOC-OPS-FOP-6001-OPS-OAH

Fop Issue : 3.0
Issue Date: 13/04/10

Normal MTL maintenance File: H\_FCP\_DHS\_3024.xls Author: S. Manganelli

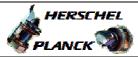

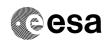

# Procedure Summary

#### Objectives

- Insert a TC in the MTL;
- Delete TCs from the MTL;
- Delete TCs from the MTL over a time period;
- Acquire a summary or a detailed report;
- Acquire the status of the command schedule.

### Summary of Constraints

Default status of the ASW function "On board Scheduling":  $\tt "Stopped".$ 

When the function is stopped, it does not accept any other telecommands than the:

- Start Function TC(8,1,105);
- Report Function Status TC(8,5,105);
- Reset Command Schedule TC(11,3).

Thus, if the function is stopped this procedure cannot be executed

# Spacecraft Configuration

## Start of Procedure

CDMU in default configuration, that is:

- PM A or B ON (nominally A)
- TM Encoder/OBT A or B active (nominally A)
- RM A and B enabled
- MM A and B ON

### End of Procedure

CDMU in default configuration, that is:

- PM A or B ON (nominally A)
- TM Encoder/OBT A or B active (nominally A)  $\,$
- RM A and B enabled
- MM A and B ON

# Reference File(s)

#### Input Command Sequences

## Output Command Sequences

HFD3024E HFD3024A HFD3024B HFD3024C

## Referenced Displays

ANDS GRDS SLDS
ZAZAI999
ZAZ7A999 (None)

Status : Version 7 - Unchanged

Last Checkin: 07/10/09 Page 1 of 16

Doc No. :PT-HMOC-OPS-FOP-6001-OPS-OAH
Fop Issue : 3.0 Issue Date: 13/04/10

Normal MTL maintenance File: H\_FCP\_DHS\_3024.xls Author: S. Manganelli

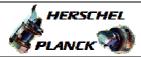

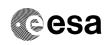

# Configuration Control Information

| DATE     | FOP ISSUE | VERSION | MODIFICATION DESCRIPTION                                                 | AUTHOR        | SPR REF |
|----------|-----------|---------|--------------------------------------------------------------------------|---------------|---------|
| 12/11/07 |           | 1       | Created                                                                  | cmevi-hp      |         |
| 17/01/08 | 1         | 2       | Batch update of TC flags                                                 | S. Manganelli |         |
| 23/11/08 |           | 3       | Updated following industry inputs 16 oct 08                              | S. Manganelli |         |
| 11/12/08 |           | 4       | Modified sequence names, corrected procedure references                  | S. Manganelli |         |
| 12/01/09 | 2         | 5       | Updated following OBSW 3_8                                               | S. Manganelli |         |
| 20/04/09 | 2.3       | 6       | Instantiated ESOC TC modified for TC(11,5)                               | S. Manganelli |         |
| 07/10/09 | 2.5       | 7       | Added step to check the event report issued by ASW after MTL TC deletion | S. Manganelli |         |

Status : Version 7 - Unchanged

Page 2 of 16 Last Checkin: 07/10/09

Doc No. :PT-HMOC-OPS-FOP-6001-OPS-OAH

Fop Issue : 3.0
Issue Date: 13/04/10

Normal MTL maintenance File: H\_FCP\_DHS\_3024.xls Author: S. Manganelli

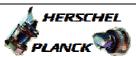

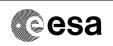

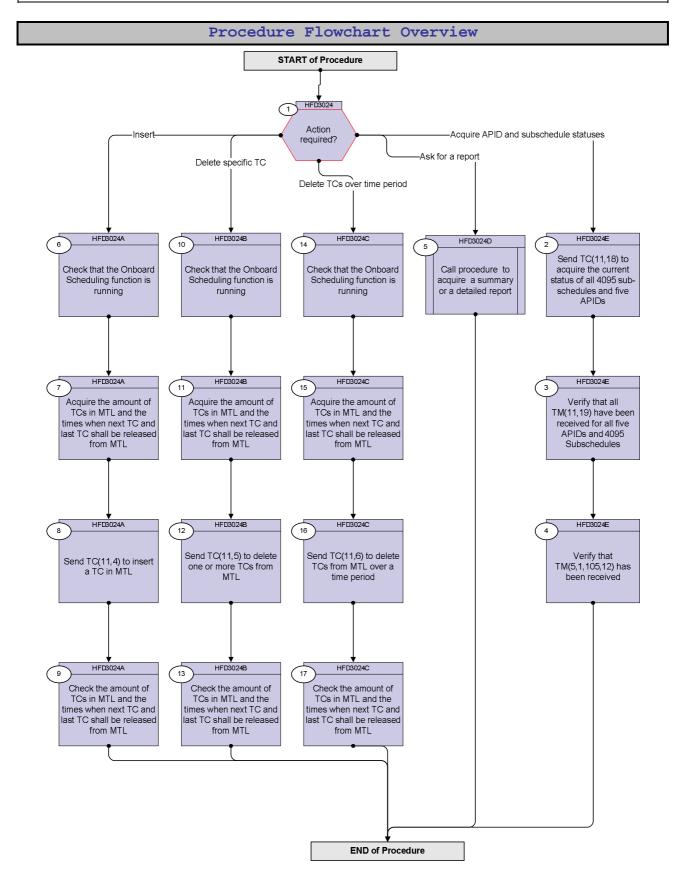

Status : Version 7 - Unchanged

Doc No. :PT-HMOC-OPS-FOP-6001-OPS-OAH
Fop Issue : 3.0
Issue Date: 13/04/10

Normal MTL maintenance File: H\_FCP\_DHS\_3024.xls

Author: S. Manganelli

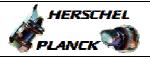

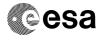

| Step<br>No. | Time | Activity/Remarks                                                                                                    | TC/TLM   | Display/ Branch                                                                                                    |
|-------------|------|----------------------------------------------------------------------------------------------------|----------|----------------------------------------------------------------------------------------------------|
|             |      | Beginning of Procedure                                                                                                    |          |                                                                                                    |
|             |      | TC Seq. Name :HFD3024 (Dummy sequence)                                                                                                    |          |                                                                                                    |
|             |      | TimeTag Type: Sub Schedule ID:                                                                                                    |          |                                                                                                    |
|             |      |                                                                                                    |          |                                                                                                    |
| 1           |      | Action required?                                                                                                    |          | Next Step: Acquire APID and subschedule statuses 2 Ask for a report 5 Insert 6 Delete specific TC 10 Delete TCs over time period 14 |
|             |      |                                                                                                    |          |                                                                                                    |
|             |      | TC Seq. Name :HFD3024E (Sched Status)                                                                                                    |          |                                                                                                    |
|             |      | TimeTag Type: N Sub Schedule ID:                                                                                                    |          | Worth Short                                                                                                    |
| 2           |      | Send TC(11,18) to acquire the current status of all 4095 sub-schedules and five APIDs                                                                                                    |          | Next Step:<br>3                                                                                                    |
|             |      | When this request is received, a Command Schedule Status Report (set of TM(11,19) packets) will be generated containing the release status (enabled or disabled) of all five Application Processes and of all 4095 Subschedules.  When the dump of TM(11,19) has ended, an Event Report TM(5,1,105,12) indicating the number of reported TM(11,19) is issued. |          |                                                                                                    |
|             |      | Execute Telecommand  RetStatusOfCmdSchedule                                                                                                    | DC89F170 |                                                                                                    |
|             |      | TC Control Flags :  GBM IL DSE Y                                                                                                    |          |                                                                                                    |
|             |      | Subsch. ID: 10 Det. descr.: ReportStatusOfCmdSchedule, TC(11,18)                                                                                                    |          |                                                                                                    |
| 3           |      | Verify that all TM(11,19) have been received for all five APIDs and 4095 Subschedules                                                                                                    |          | Next Step:<br>4                                                                                                    |

Status : Version 7 - Unchanged

Last Checkin: 07/10/09 Page 4 of 16

Issue Date: 13/04/10

Normal MTL maintenance File: H\_FCP\_DHS\_3024.xls Author: S. Manganelli

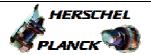

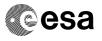

| Step<br>No. | Time | Activity/Remarks                                                                                                    | TC/TLM                    | Display/ Branch   |
|-------------|------|----------------------------------------------------------------------------------------------------|---------------------------|-------------------|
|             |      | Verify Packet Reception  TM 11-19 Command schedule status report - Subschedule and Apid  Packet Details:  APID: Type: Subtype: PI1: PI2: | CmdSchStRpt  16 11 19     |                   |
| 3.1         |      | Subschedules status report                                                                                                    |                           |                   |
|             |      | Verify Telemetry N1 DE076170                                                                                                    |                           | (None)            |
|             |      | The following 2 parameters are repeated N1 times                                                                                         |                           |                   |
|             |      | Verify Telemetry SubscheduleId_A DE075170                                                                                                | 14095                     | (None)            |
|             |      | Verify Telemetry SubschedStatus DE078170                                                                                                 | Enabled or<br>Disabled    | (None)            |
| 3.2         |      | APID status report                                                                                                    |                           |                   |
|             |      | Verify Telemetry N2 DE077170                                                                                                    |                           | (None)            |
|             |      | The following 2 parameters are repeated N2 times                                                                                         |                           |                   |
|             |      | Verify Telemetry  Apid DE053170                                                                                                    | ACMS/CDMS/HFI/LFI/<br>SCS | (None)            |
|             |      | Verify Telemetry  ApidStatus  DE079170                                                                                                   | Enabled or<br>Disabled    | (None)            |
| 4           |      | Verify that TM(5,1,105,12) has been received                                                                                             |                           | Next Step:<br>END |
|             |      | Verify Packet Reception CdmuAsw Event 5-1 TM 11-19 Dump Ended Packet Details:  APID: Type: Subtype: PI1: PI2: Verify Packet Telemetry    | D_EvRp_7042  16 5 1 26892 |                   |
|             |      | TM5xEventID DEZSJ170                                                                                                    | = Tm11_19_DmpEnd          | (None)            |

Status : Version 7 - Unchanged

Issue Date: 13/04/10

Normal MTL maintenance File: H\_FCP\_DHS\_3024.xls Author: S. Manganelli

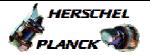

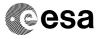

| Step                                                                                                    |      |                                                                                                    |                                                                       |                   |
|----------------------------------------------------------------------------------------------------|------|----------------------------------------------------------------------------------------------------|-----------------------------------------------------------------------|-------------------|
| No.                                                                                                    | Time | Activity/Remarks                                                                                   | TC/TLM                                                                | Display/ Branch   |
|                                                                                                    |      | Verify Packet Telemetry NrOfTmPktIss DE100170                                                      | as many as the<br>number of received<br>TM(11,19) in<br>previous step | (None)            |
| ***************************************                                                                                                    |      |                                                                                                    |                                                                       |                   |
|                                                                                                    |      |                                                                                                    |                                                                       |                   |
|                                                                                                    |      | TC Seq. Name :HFD3024D (Report)  TimeTag Type: Sub Schedule ID:                                    |                                                                       |                   |
| 5                                                                                                    |      | Call procedure to acquire a summary or a detailed report                                           |                                                                       | Next Step:<br>END |
|                                                                                                    |      | Execute procedure H_FCP_DHS_3027.                                                                  |                                                                       |                   |
| According to the State State S |      |                                                                                                    |                                                                       |                   |
|                                                                                                    |      |                                                                                                    |                                                                       |                   |
|                                                                                                    |      | TC Seq. Name :HFD3024A (Insert MTL TC)  TimeTag Type: B  Sub Schedule ID:                          |                                                                       |                   |
| 6                                                                                                    |      | Check that the Onboard Scheduling function is running                                              |                                                                       | Next Step:<br>7   |
|                                                                                                    |      | Verify Telemetry MtlSts DEH26170                                                                   | = Running                                                             | AND=ZAZAI999      |
| 7                                                                                                    |      | Acquire the amount of TCs in MTL and the times when next TC and last TC shall be released from MTL |                                                                       | Next Step:<br>8   |
|                                                                                                    |      | Verify Telemetry MtlTcCnt DE82F170                                                                 |                                                                       | AND=ZAZ7A999      |
|                                                                                                    |      | Verify Telemetry  MtlNextTcTime DEA73170                                                           |                                                                       | AND=ZAZ7A999      |
|                                                                                                    |      | Verify Telemetry MtlLastTcTime DEA72170                                                            |                                                                       | AND=ZAZ7A999      |
| 8                                                                                                    |      | Send TC(11,4) to insert a TC in MTL                                                                |                                                                       | Next Step:        |
|                                                                                                    |      |                                                                                                    |                                                                       |                   |

Status : Version 7 - Unchanged

Doc No. :PT-HMOC-OPS-FOP-6001-OPS-OAH
Fop Issue : 3.0
Issue Date: 13/04/10

Issue Date:

Normal MTL maintenance File: H\_FCP\_DHS\_3024.xls Author: S. Manganelli

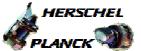

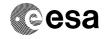

| Step |      |                                                                                                    |                                 | Pi1 ( 5         |
|------|------|----------------------------------------------------------------------------------------------------|---------------------------------|-----------------|
| No.  | Time | Activity/Remarks With this command one Telecommand for a certain end-user,                                                                                                    | TC/TLM                          | Display/ Branch |
|      |      | identified by its APID, can be added to the onboard Mission Timeline, together with the time of release.                                                                                                    |                                 |                 |
|      |      | When this request is received, the Telecommand in the reques                                                                                                    |                                 |                 |
|      |      | shall be checked for consistency with the rest of the MTL and,                                                                                                    |                                 |                 |
|      |      | if no error is detected, it is added to the Command Schedule.                                                                                                    |                                 |                 |
|      |      | The actual size of executable Telecommands is limited to 228 octets (216 octets for the data field) because the data space                                                                                                    |                                 |                 |
|      |      | available to end-users is reduced by the schedule control                                                                                                    |                                 |                 |
|      |      | parameters.                                                                                                    |                                 |                 |
|      |      | In the TC(11,4) it is necessary to set the following parameters:                                                                                                    |                                 |                 |
|      |      | - Absolute Time Tag: The Absolute Time Tag is the on-board                                                                                                    |                                 |                 |
|      |      | CUC time of the Central Time Reference, at which the Telecommand packet is to be sent to its Application Process                                                                                                    |                                 |                 |
|      |      | ID.                                                                                                    |                                 |                 |
|      |      | Note the 16 LSB corresponding to the Fine Time need to be se<br>to 0, otherwise the TC is rejected and a TM(1,2) event is                                                                                                    |                                 |                 |
|      |      | raised with failure code 0x8046.                                                                                                    |                                 |                 |
|      |      | - <u>Subschedule ID</u> : The Subschedule Identifier allows to identify                                                                                                    |                                 |                 |
|      |      | a set of Telecommands for one or several Applications/ users, and to distinguish them from the rest of the MTL.                                                                                                    |                                 |                 |
|      |      | - <u>Telecommand Packet</u> : This is a standard Telecommand packet of any Type/Subtype. The source of the Telecommand packet is indicated in the Source Part of the Packet Sequence Control field, its value shall be 010 (i.e. Telecommand from the on-board MTL). The length of this field is defined by the Length-field of the Packet-Header of the Telecommand. |                                 |                 |
|      |      | It should never be necessary for ESOC to use the following command because the MCS uses a TC(11,4) (statically configured) everytime a TT command is sent from the command sources.                                                                                                    | :                               |                 |
|      |      | Execute Telecommand                                                                                                    |                                 |                 |
|      |      | Insert_Tc_InSchedule                                                                                                    | DC79F170                        |                 |
|      |      | Command Parameter(s) : AbsTime DHA56170                                                                                                    | Absolute_time                   |                 |
|      |      | SubscheduleId DH053170 VarblOctetStr DH060170                                                                                                    | Subschedule_ID<br>Command to be |                 |
|      |      | TC Control Flags :                                                                                                    | sent in hex                     |                 |
|      |      | GBM IL DSE<br>Y                                                                                                    |                                 |                 |
|      |      | Subsch. ID: 10                                                                                                    |                                 |                 |
|      |      | Det. descr. : TEMPLATE InsertTcInSchedule, TC(11,4) This Telecommand will not be included in the export                                                                                                    |                                 |                 |
|      |      |                                                                                                    |                                 |                 |
|      |      |                                                                                                    |                                 |                 |

Status : Version 7 - Unchanged

Last Checkin: 07/10/09 Page 7 of 16

Issue Date: 13/04/10

Normal MTL maintenance File: H\_FCP\_DHS\_3024.xls Author: S. Manganelli

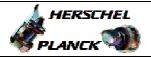

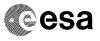

| Step<br>No. | Time   | Activity/Remarks                                                                                                    | TC/TLM                               | Display/ Branch   |
|-------------|--------|----------------------------------------------------------------------------------------------------|--------------------------------------|-------------------|
| 9           | 111116 | Check the amount of TCs in MTL and the times when next TC and last TC shall be released from MTL                                                                                                    | TC/TIII                              | Next Step:<br>END |
|             |        | Verify TC count has increased by one  MtlTcCnt  DE82F170                                                                                                    | > previous MTL<br>TC counter reading | 1                 |
|             |        |                                                                                                    |                                      |                   |
|             |        | TC Seq. Name :HFD3024B (Delete MTL TC)                                                                                                    |                                      |                   |
|             |        | TimeTag Type: B Sub Schedule ID:                                                                                                    |                                      |                   |
| 10          |        | Check that the Onboard Scheduling function is running                                                                                                    |                                      | Next Step:<br>11  |
|             |        | Verify Telemetry  MtlSts  DEH26170                                                                                                    | = Running                            | AND=ZAZ7A999      |
| 11          |        | Acquire the amount of TCs in MTL and the times when next TC and last TC shall be released from MTL                                                                                                    |                                      | Next Step:        |
|             |        | Verify Telemetry MtlTcCnt DE82F170                                                                                                    |                                      | AND=ZAZ7A999      |
|             |        | Verify Telemetry  MtlNextTcTime  DEA73170                                                                                                    |                                      | AND=ZAZ7A999      |
|             |        | Verify Telemetry  MtlLastTcTime  DEA72170                                                                                                    |                                      | AND=ZAZ7A999      |
| 12          |        | Send TC(11,5) to delete one or more TCs from MTL                                                                                                    |                                      | Next Step:<br>13  |
|             |        | When this request is received, the Telecommand which satisfy the selection criteria defined by the Subschedule-ID, the Application Process ID, the Absolute Time Tag and the Sequence Count shall be deleted as well as the [Number of Telecommands-1] Telecommands that follow in the identified subschedule. |                                      |                   |

Status : Version 7 - Unchanged

Issue Date:

Normal MTL maintenance File: H\_FCP\_DHS\_3024.xls Author: S. Manganelli

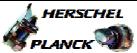

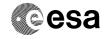

| Step |      |                                                                                                    |                                                                                                    |                 |
|------|------|----------------------------------------------------------------------------------------------------|----------------------------------------------------------------------------------------------------|-----------------|
| No.  | Time | Activity/Remarks                                                                                                    | TC/TLM                                                                                                    | Display/ Branch |
|      |      | In the TC(11,5) it is necessary to set the following parameters:  - Subschedule-ID: The Subschedule Identifier identifies a set of Telecommands for one or several Applications/users. In this TC, Subschedule-ID identifies the subschedule to which belongs a telecommand sequence that shall be deleted. If SSID=0, TCs belonging to any Subschedule are deleted  - Application-ID: The APID identifies the Application affected. In this TC, APID identifies the destination Application Process of the first Telecommand packet belonging to the sequence that shall be deleted.  - Absolute Time Tag: The Absolute Time Tag indicates the date of release (in CTR) of the first Telecommand packet belonging to the sequence that shall be deleted. |                                                                                                    |                 |
|      |      | - Sequence Count: The Sequence Count is the Packet Sequence Control field of the first Telecommand packet belonging to the sequence that shall be deleted. As a consequence to the allocation for Source Part of the Packet Sequence Control field, its five first bits shall be 11010b.  The instantiated ESOC TC is built so that the sequence count to be used is the one read for that TC in the OBQD display.  - Number of Telecommands: The number of (successive in date of release order) Telecommand packets that shall be deleted from the specified MTL subschedule (regardless of their destination APID).                                                                                                    |                                                                                                    |                 |
|      |      | Execute Telecommand                                                                                                    |                                                                                                    |                 |
|      |      | DelSetOfCdmsTCs_Templ                                                                                                    | XC009999                                                                                                    |                 |
|      |      | Command Parameter(s):   N_Repetition                                                                                                    | 1 <dec> (Def)<br/>SSId for all TC<br/>Apid of 1st TC<br/>AbsTime of 1st TC<br/>for1stTC (OBQD)<br/>NrofTC to be del</dec> |                 |
|      |      | Ү                                                                                                    |                                                                                                    |                 |
|      |      | Subsch. ID : 30                                                                                                    |                                                                                                    |                 |
|      |      | Det. descr.: TEMPLATE DeleteSetOf Cdms TCs TC(11,5) This Telecommand will not be included in the export or the following command if no valid TCO is available                                                                                                    |                                                                                                    |                 |
|      |      | or the learning command if no varia ice is available                                                                                                    |                                                                                                    |                 |

Status : Version 7 - Unchanged

Page 9 of 16 Last Checkin: 07/10/09

Issue Date: 13/04/10

Normal MTL maintenance File: H\_FCP\_DHS\_3024.xls Author: S. Manganelli

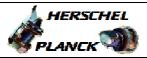

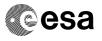

| Step | m:   | Askini tu / Damanka                                                                                      | ma /mr w                     | Display / Busneh |
|------|------|----------------------------------------------------------------------------------------------------|------------------------------|------------------|
| No.  | Time | Activity/Remarks  Execute Telecommand                                                                    | TC/TLM                       | Display/ Branch  |
|      |      | DelSetOfCdmsTCs_Templ                                                                                    | XC325991                     |                  |
|      |      | . , , .                                                                                                  |                              |                  |
|      |      | Command Parameter(s): N_Repetition XH306991                                                              | 1 <dec> (Def)</dec>          |                  |
|      |      | SubscheduleId XH307991                                                                                   | SSId for all TC              |                  |
|      |      | Apid XH305991                                                                                            | APID of 1st TC               |                  |
|      |      | Coarse Time XH310991 Fine Time XH311991                                                                  | CoarsT of 1st TC always 0000 |                  |
|      |      | SeqCnt-counter XH295991                                                                                  | for1stTC (OBQD)              |                  |
|      |      | NrOfTcs XH303991                                                                                         | NrofTC to be del             |                  |
|      |      | , _ , _,                                                                                                 |                              |                  |
|      |      | TC Control Flags : GBM IL DSE                                                                            |                              |                  |
|      |      | ү                                                                                                    |                              |                  |
|      |      |                                                                                                    |                              |                  |
|      |      |                                                                                                    |                              |                  |
|      |      | Subsch. ID: 30                                                                                           |                              |                  |
|      |      | Det. descr. : TEMPLATE DeleteSetOf Cdms TCs TC(11,5) This Telecommand will not be included in the export |                              |                  |
|      |      | This refecondate will not be included in the export                                                      |                              |                  |
|      |      |                                                                                                    |                              |                  |
| 12.1 |      | Check deletion event report                                                                              |                              |                  |
|      |      |                                                                                                    |                              |                  |
|      |      |                                                                                                    | •                            |                  |
|      |      | Verify Packet Reception                                                                                  |                              |                  |
|      |      | CdmuAsw Event 5-1 MTL Delete TC Success Packet Details:                                                  | D_EvRp_365                   |                  |
|      |      | PACKEL DELATIS:  APID:                                                                                   | 16                           |                  |
|      |      | Type:                                                                                                    | 5                            |                  |
|      |      | Subtype:                                                                                                 | 1                            |                  |
|      |      | PI1:<br>PI2:                                                                                             | 26900<br>0                   |                  |
|      |      | Verify Packet Telemetry (Pkt = D_EvRp_365)                                                               |                              | I.               |
|      |      | verify racket referreely (FRE - D_EVRP_505)                                                              |                              |                  |
|      |      | SSC APID16 XM920991                                                                                      |                              |                  |
|      |      | Verify Packet Telemetry (Pkt = D_EvRp_365)                                                               |                              |                  |
|      |      | PktType XM922991                                                                                         |                              |                  |
|      |      | Verify Packet Telemetry (Pkt = D_EvRp_365)                                                               |                              |                  |
|      |      | verify racket feremetry (rkt - D_Evkp_303)                                                               |                              |                  |
|      |      | PktStype XM923991                                                                                        |                              |                  |
|      |      | <pre>Verify Packet Telemetry (Pkt = D_EvRp_365)</pre>                                                    |                              |                  |
|      |      | Function_ID DE008170                                                                                     |                              |                  |
|      |      | Verify Packet Telemetry (Pkt = D_EvRp_365)                                                               |                              |                  |
|      |      | ACTITY LOCKED TETERIERTA (LVC - D_FAKb-202)                                                              |                              |                  |
|      |      | TM5xEventID DEZSJ170                                                                                     |                              |                  |
|      |      | Verify Packet Telemetry (Pkt = D_EvRp_365)                                                               |                              |                  |
|      |      | LsbEvtId DE098170                                                                                        |                              |                  |
|      |      |                                                                                                    |                              |                  |
|      |      | <pre>Verify Packet Telemetry (Pkt = D_EvRp_365)</pre>                                                    |                              |                  |
|      |      | SID DE010170                                                                                             |                              |                  |
|      |      |                                                                                                    |                              |                  |
|      |      |                                                                                                    |                              |                  |
|      |      | <pre>Verify Packet Telemetry (Pkt = D_EvRp_365)</pre>                                                    | The number of TCs            |                  |
|      |      | NrOfTcDeleted DEV00170                                                                                   | actually deleted             | (None)           |
|      |      |                                                                                                    | on board                     | (None)           |
|      |      | <pre>Verify Packet Telemetry (Pkt = D_EvRp_365)</pre>                                                    |                              |                  |
|      |      | EventSeqCounter DE069170                                                                                 |                              |                  |
|      |      |                                                                                                    |                              |                  |
|      |      |                                                                                                    |                              |                  |

Status : Version 7 - Unchanged

Issue Date: 13/04/10

Normal MTL maintenance File: H\_FCP\_DHS\_3024.xls Author: S. Manganelli

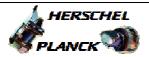

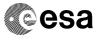

| Step<br>No. | Time | Activity/Remarks                                                                                                    | TC/TLM                                          | Display/ Branch   |
|-------------|------|----------------------------------------------------------------------------------------------------|-------------------------------------------------|-------------------|
| 13          |      | Check the amount of TCs in MTL and the times when next TC and last TC shall be released from MTL                                                           |                                                 | Next Step:<br>END |
|             |      | Verify TC count has increased by one  MtlTcCnt DE82F170                                                                                                    | <pre>&lt; previous MTL TC counter reading</pre> |                   |
|             |      |                                                                                                    |                                                 |                   |
|             |      | TC Seq. Name :HFD3024C (Del MTLTC over time )                                                                                                    |                                                 |                   |
|             |      | TimeTag Type: B Sub Schedule ID:                                                                                                    |                                                 |                   |
| 14          |      | Check that the Onboard Scheduling function is running                                                                                                    |                                                 | Next Step:<br>15  |
|             |      | Verify Telemetry MtlSts DEH26170                                                                                                    | = Running                                       | AND=ZAZ7A999      |
| 15          |      | Acquire the amount of TCs in MTL and the times when next TC and last TC shall be released from MTL                                                         |                                                 | Next Step:<br>16  |
|             |      | Verify Telemetry MtlTcCnt DE82F170                                                                                                    |                                                 | AND=ZAZ7A999      |
|             |      | Verify Telemetry MtlNextTcTime DEA73170                                                                                                    |                                                 | AND=ZAZ7A999      |
|             |      | Verify Telemetry  MtlLastTcTime  DEA72170                                                                                                    |                                                 | AND=ZAZ7A999      |
| 16          |      | Send TC(11,6) to delete TCs from MTL over a time period                                                                                                    |                                                 | Next Step:<br>17  |
|             |      | When this request is received, the specified Telecommands between Time Tag 1 and Time Tag 2 are deleted from the Command Schedule.                         |                                                 |                   |
|             |      | WARNING: the following TC is a variable length TC which does not allow the definition of a generic procedure.  The following is therefore only an example. |                                                 |                   |

Status : Version 7 - Unchanged

Page 11 of 16 Last Checkin: 07/10/09

Doc No. :PT-HMOC-OPS-FOP-6001-OPS-OAH
Fop Issue : 3.0
Issue Date: 13/04/10

Normal MTL maintenance File: H\_FCP\_DHS\_3024.xls Author: S. Manganelli

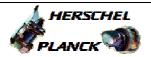

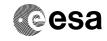

Page 12 of 16

| Step<br>No. | Time | Activity/Remarks                                                                                                    | TC/TLM                                                            | Display/ Branch |
|-------------|------|----------------------------------------------------------------------------------------------------|-------------------------------------------------------------------|-----------------|
|             |      | In the TC(11,6) it is necessary to set the following parameters:                                                                                                    |                                                                   |                 |
|             |      | <ul> <li><u>Time Tag 1</u>: All Telecommands selected by APID and Sub Schedule-ID with an execution time equal or larger than Time Tag 1, up to including Time Tag 2, shall be deleted.</li> <li><u>Time Tag 2</u>: Time Tag 2 determines the latest absolute time for which Telecommands shall be deleted from the current</li> </ul> |                                                                   |                 |
|             |      | MTL.  - <u>Subschedule ID</u> : The Subschedule Identifier allows to identify a set of Telecommands for one or several Applications/users that shall be deleted.  If Telecommands from all Subschedule shall be deleted, this field shall be set to zero.                                                                              |                                                                   |                 |
|             |      | - N: This field specifies the number of Applications for which a sequence of Telecommands shall be deleted.  If N is set to zero all Telecommands between Time Tag 1 and 2 (for the identified Subschedule) shall be deleted.                                                                                                    |                                                                   |                 |
|             |      | - Application Process ID: The APID is the identification of the destination Application Process from which Telecommands are to be deleted.                                                                                                    |                                                                   |                 |
|             |      | WARNING: the following TCs are intended to be just examples.                                                                                                    |                                                                   |                 |
| 16.1        |      | Delete in all Subschedules and for all APID                                                                                                    |                                                                   |                 |
|             |      | Execute Telecommand  DeleteTcs_OverTimePeriod                                                                                                    | DC82F170                                                          |                 |
|             |      | Command Parameter(s):  AbsTime DHA56170 AbsTime2 DHA61170 SubscheduleId DH053170 N_Repetition DH041170                                                                                                    | Absolute_time_1 Absolute_time_2 0 <dec> (Def) 0 <dec></dec></dec> |                 |
|             |      | TC Control Flags :  GBM IL DSE Y Subsch. ID : 10                                                                                                    |                                                                   |                 |
|             |      | Det. descr. : TEMPLATE DeleteTcsOverTimePeriod, TC(11,6) This Telecommand will not be included in the export                                                                                                    |                                                                   |                 |
|             |      | or the following command if no valid TCO is available                                                                                                    |                                                                   |                 |

Status : Version 7 - Unchanged

Issue Date: 13/04/10

Normal MTL maintenance File: H\_FCP\_DHS\_3024.xls Author: S. Manganelli

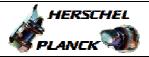

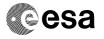

| Step<br>No. | Time | Activity/Remarks                                                | TC/TLM                                | Display/ Branc |
|-------------|------|-----------------------------------------------------------------|---------------------------------------|----------------|
|             |      | Execute Telecommand                                             |                                       |                |
|             |      | DeleteTcs_OverTimePeriod                                        | XC315991                              |                |
|             |      | Command Parameter(s) :                                          |                                       |                |
|             |      | Coarse Time XH027991                                            | start coarse time                     |                |
|             |      | Fine Time XH028991                                              | always 0000                           |                |
|             |      | Coarse Time XH027991                                            | end coarse time                       |                |
|             |      | Fine Time XH028991                                              | always 0000                           |                |
|             |      | SubscheduleId XH009991                                          | 0 <dec> (Def)<br/>0 <dec></dec></dec> |                |
|             |      | N_Repetition XH008991                                           | 0 <dec></dec>                         |                |
|             |      | TC Control Flags :                                              |                                       |                |
|             |      | GBM IL DSE                                                      |                                       |                |
|             |      |                                                                 |                                       |                |
|             |      | Subsch. ID : 10                                                 |                                       |                |
|             |      |                                                                 |                                       |                |
|             |      |                                                                 |                                       |                |
|             |      | Det. descr. : TEMPLATE DeleteTcsOverTimePeriod,                 |                                       |                |
|             |      | TC(11,6)                                                        |                                       |                |
|             |      | This Telecommand will not be included in the export             |                                       |                |
|             |      |                                                                 |                                       |                |
| 16.2        |      | Delete in all Subschedules for a specific APID                  |                                       |                |
|             |      | -                                                               |                                       |                |
|             |      | Execute Telecommand                                             |                                       |                |
|             |      | DeleteTcs_OverTimePeriod                                        | DC82F170                              |                |
|             |      | Command Parameter(s) :                                          |                                       |                |
|             |      | AbsTime DHA56170                                                | Absolute_time_1                       |                |
|             |      | AbsTime2 DHA61170                                               | Absolute_time_2                       |                |
|             |      | SubscheduleId DH053170                                          | 0 <dec> (Def)</dec>                   |                |
|             |      | N_Repetition DH041170                                           | 1 <dec> (Def)</dec>                   |                |
|             |      | APID_for_TC_11-x DH235170                                       | Apid                                  |                |
|             |      | TC Control Flags :                                              |                                       |                |
|             |      | GBM IL DSE                                                      |                                       |                |
|             |      | Y                                                               |                                       |                |
|             |      | Subsch. ID : 10                                                 |                                       |                |
|             |      | Det. descr. : TEMPLATE DeleteTcsOverTimePeriod,                 |                                       |                |
|             |      | TC(11,6)                                                        |                                       |                |
|             |      |                                                                 |                                       |                |
|             |      |                                                                 |                                       |                |
|             |      | This Telecommand will not be included in the export             |                                       |                |
|             |      | or the following command if no valid TCO is available           |                                       |                |
|             |      |                                                                 |                                       |                |
|             |      | Execute Telecommand                                             |                                       |                |
|             |      | DeleteTcs_OverTimePeriod                                        | XC315991                              |                |
|             |      |                                                                 |                                       |                |
|             |      | Command Parameter(s) :                                          |                                       |                |
|             |      | Coarse Time XH027991                                            | start coarse time                     |                |
|             |      | Fine Time XH028991                                              | always 0000                           |                |
|             |      | Coarse Time XH027991 Fine Time XH028991                         | end coarse time<br>always 0000        |                |
|             |      | Fine Time XH028991 SubscheduleId XH009991                       | 0 <dec> (Def)</dec>                   |                |
|             |      | N Repetition XH008991                                           | 1 <dec> (Def)</dec>                   |                |
|             |      | Apid XH010991                                                   | APID of deleted                       |                |
|             |      | -                                                               | TC                                    |                |
|             |      | TC Control Flags :                                              |                                       |                |
|             |      | GBM IL DSE                                                      |                                       |                |
|             |      | ү                                                               |                                       |                |
|             |      |                                                                 |                                       |                |
|             |      |                                                                 |                                       |                |
|             |      |                                                                 |                                       |                |
|             |      | Subsch. ID: 10                                                  |                                       |                |
|             |      | Subsch. ID : 10 Det. descr. : TEMPLATE DeleteTcsOverTimePeriod, |                                       |                |
|             |      |                                                                 |                                       |                |

Status : Version 7 - Unchanged

Issue Date: 13/04/10

Normal MTL maintenance File: H\_FCP\_DHS\_3024.xls Author: S. Manganelli

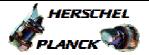

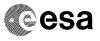

| Step<br>No. | Time | Activity/Remarks                                                           | TC/TLM                         | Display/ Branch |
|-------------|------|----------------------------------------------------------------------------|--------------------------------|-----------------|
|             |      |                                                                            |                                |                 |
| 16.3        |      | Delete in a specific Subschedule                                           |                                |                 |
|             |      |                                                                            |                                |                 |
| 16.3.1      |      | All APIDs                                                                  |                                |                 |
|             |      | Execute Telecommand                                                        |                                |                 |
|             |      | DeleteTcs_OverTimePeriod                                                   | DC82F170                       |                 |
|             |      |                                                                            |                                |                 |
|             |      | Command Parameter(s): AbsTime DHA56170                                     | Absolute_time_1                |                 |
|             |      | AbsTime2 DHA61170                                                          | Absolute_time_2                |                 |
|             |      | SubscheduleId DH053170                                                     | Subschedule_ID                 |                 |
|             |      | N_Repetition DH041170                                                      | 0 <dec></dec>                  |                 |
|             |      | TC Control Flags :                                                         |                                |                 |
|             |      | GBM IL DSE                                                                 |                                |                 |
|             |      | ү                                                                          |                                |                 |
|             |      | Subsch. ID: 10                                                             |                                |                 |
|             |      | Det. descr. : TEMPLATE DeleteTcsOverTimePeriod, TC(11,6)                   |                                |                 |
|             |      | This Telecommand will not be included in the export                        |                                |                 |
|             |      |                                                                            |                                |                 |
|             |      |                                                                            |                                |                 |
|             |      | or the following command if no valid TCO is available  Execute Telecommand |                                |                 |
|             |      | DeleteTcs_OverTimePeriod                                                   | XC315991                       |                 |
|             |      | Command Parameter(s) :                                                     |                                |                 |
|             |      | Coarse Time XH027991                                                       | start coarse time              |                 |
|             |      | Fine Time XH028991 Coarse Time XH027991                                    | always 0000<br>end coarse time |                 |
|             |      | Fine Time XH028991                                                         | always 0000                    |                 |
|             |      | SubscheduleId XH009991                                                     | any                            |                 |
|             |      | N_Repetition XH008991                                                      | 0 <dec></dec>                  |                 |
|             |      | TC Control Flags : GBM IL DSE                                              |                                |                 |
|             |      | Y                                                                          |                                |                 |
|             |      | Subsch. ID: 10                                                             |                                |                 |
|             |      | Det. descr. : TEMPLATE DeleteTcsOverTimePeriod, TC(11,6)                   |                                |                 |
|             |      | This Telecommand will not be included in the export                        |                                |                 |
|             |      |                                                                            |                                |                 |
| 16.3.2      |      | A specific APID for a specific Subschedule                                 |                                |                 |
|             |      |                                                                            |                                |                 |

Status : Version 7 - Unchanged

Page 14 of 16 Last Checkin: 07/10/09

Issue Date: 13/04/10

Normal MTL maintenance File: H\_FCP\_DHS\_3024.xls Author: S. Manganelli

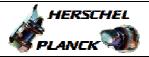

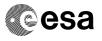

| Step<br>No. | Time   | Activity/Remarks                                                | TC/TLM                              | Display/ Branch |  |  |
|-------------|--------|-----------------------------------------------------------------|-------------------------------------|-----------------|--|--|
| NO.         | 111116 | Execute Telecommand                                             | IC/IIM                              | Display/ Blanch |  |  |
|             |        | DeleteTcs_OverTimePeriod                                        | DC82F170                            |                 |  |  |
|             |        | Command Parameter(s):  AbsTime DHA56170                         | Absolute_time_1                     |                 |  |  |
|             |        | AbsTime2 DHA61170                                               | Absolute_time_2                     |                 |  |  |
|             |        | SubscheduleId DH053170                                          | Subschedule_ID                      |                 |  |  |
|             |        | N_Repetition DH041170                                           | 1 <dec> (Def)</dec>                 |                 |  |  |
|             |        | APID_for_TC_11-x DH235170                                       | Apid                                |                 |  |  |
|             |        | TC Control Flags :                                              |                                     |                 |  |  |
|             |        | GBM IL DSE                                                      |                                     |                 |  |  |
|             |        | Ұ                                                               |                                     |                 |  |  |
|             |        | Subsch. ID: 10                                                  |                                     |                 |  |  |
|             |        | Det. descr. : TEMPLATE DeleteTcsOverTimePeriod, TC(11,6)        |                                     |                 |  |  |
|             |        | 10(11,0)                                                        |                                     |                 |  |  |
|             |        |                                                                 |                                     |                 |  |  |
|             |        | This Telecommand will not be included in the export             |                                     |                 |  |  |
|             |        | or the following command if no valid TCO is available           |                                     |                 |  |  |
|             |        |                                                                 |                                     |                 |  |  |
|             |        | Execute Telecommand                                             |                                     |                 |  |  |
|             |        | DeleteTcs_OverTimePeriod                                        | XC315991                            |                 |  |  |
|             |        | G                                                               |                                     |                 |  |  |
|             |        | Command Parameter(s):  Coarse Time XH027991                     | start coarse time                   |                 |  |  |
|             |        | Fine Time XH028991                                              | always 0000                         |                 |  |  |
|             |        | Coarse Time XH027991                                            | end coarse time                     |                 |  |  |
|             |        | Fine Time XH028991                                              | always 0000                         |                 |  |  |
|             |        | SubscheduleId XH009991                                          | any                                 |                 |  |  |
|             |        | N_Repetition XH008991<br>Apid XH010991                          | 1 <dec> (Def) APID of deleted</dec> |                 |  |  |
|             |        | APIQ ANOIU991                                                   | TC                                  |                 |  |  |
|             |        | TC Control Flags :                                              |                                     |                 |  |  |
|             |        | GBM IL DSE<br>Y                                                 |                                     |                 |  |  |
|             |        | 1                                                               |                                     |                 |  |  |
|             |        |                                                                 |                                     |                 |  |  |
|             |        |                                                                 |                                     |                 |  |  |
|             |        | Subsch. ID : 10 Det. descr. : TEMPLATE DeleteTcsOverTimePeriod, |                                     |                 |  |  |
|             |        | TC(11,6)                                                        |                                     |                 |  |  |
|             |        | This Telecommand will not be included in the export             |                                     |                 |  |  |
|             |        |                                                                 |                                     |                 |  |  |
| 16.4        |        | Check deletion event report                                     |                                     |                 |  |  |
|             |        | 2                                                               |                                     |                 |  |  |
|             |        |                                                                 |                                     |                 |  |  |
|             |        | Verify Packet Reception                                         | D FD 365                            |                 |  |  |
|             |        | CdmuAsw Event 5-1 MTL Delete TC Success Packet Details:         | D_EvRp_365                          |                 |  |  |
|             |        | APID:                                                           | 16                                  |                 |  |  |
|             |        | Type:                                                           | 5                                   |                 |  |  |
|             |        | Subtype:                                                        | 1                                   |                 |  |  |
|             |        | PI1:<br>PI2:                                                    | 26900<br>0                          |                 |  |  |
|             |        | Verify Packet Telemetry (Pkt = D_EvRp_365)                      | •                                   | 1               |  |  |
|             |        | SSC APID16 XM920991                                             |                                     |                 |  |  |
|             |        | Verify Packet Telemetry (Pkt = D_EvRp_365)                      |                                     |                 |  |  |
|             |        | PktType XM922991                                                |                                     |                 |  |  |
|             |        | Verify Packet Telemetry (Pkt = D_EvRp_365)                      |                                     |                 |  |  |
|             |        | PktStype XM923991                                               |                                     |                 |  |  |
| L           |        | INCOCIPE AM523331                                               |                                     |                 |  |  |

Status : Version 7 - Unchanged

Issue Date: 13/04/10

Normal MTL maintenance File: H\_FCP\_DHS\_3024.xls Author: S. Manganelli

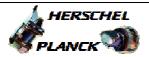

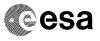

| Step<br>No.      | Time | Activity/Remar                                                                                   | cs        | TC/TLM                                  | Display/ Branch   |  |  |
|------------------|------|--------------------------------------------------------------------------------------------------|-----------|-----------------------------------------|-------------------|--|--|
|                  |      | Verify Packet Telemetry (Pkt = D_I                                                               | EvRp_365) | 1                                       |                   |  |  |
|                  |      | Function_ID                                                                                      | DE008170  |                                         |                   |  |  |
|                  |      | Verify Packet Telemetry (Pkt = D_H                                                               | EvRp_365) |                                         |                   |  |  |
|                  |      | TM5xEventID                                                                                      | DEZSJ170  |                                         |                   |  |  |
|                  |      | Verify Packet Telemetry (Pkt = D_I                                                               | EvRp_365) |                                         |                   |  |  |
|                  |      | LsbEvtId                                                                                         | DE098170  |                                         |                   |  |  |
|                  |      | Verify Packet Telemetry (Pkt = D_F                                                               |           |                                         |                   |  |  |
|                  |      | SID                                                                                              | DE010170  |                                         |                   |  |  |
|                  |      |                                                                                                  |           |                                         |                   |  |  |
|                  |      | Verify Packet Telemetry (Pkt = D_EvRp_365)                                                       |           |                                         |                   |  |  |
|                  |      | NrOfTcDeleted                                                                                    | DEV00170  | actually deleted on board               | (None)            |  |  |
|                  |      | Verify Packet Telemetry (Pkt = D_H                                                               | EvRp_365) |                                         |                   |  |  |
|                  |      | EventSeqCounter                                                                                  | DE069170  | Ţ                                       |                   |  |  |
|                  |      |                                                                                                  |           |                                         |                   |  |  |
| 17               |      | Check the amount of TCs in MTL and the times when next TC and last TC shall be released from MTL |           |                                         | Next Step:<br>END |  |  |
|                  |      | Verify TC count has decreased MtlTcCnt                                                           | DE82F170  | <pre>&lt; previous MTL TC counter</pre> | AND=ZAZ7A999      |  |  |
|                  |      |                                                                                                  |           |                                         |                   |  |  |
| End of Procedure |      |                                                                                                  |           |                                         |                   |  |  |

Status : Version 7 - Unchanged